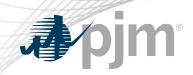

# Joint eDART XML Forum / eDART Forum

June 6, 2022

www.pjm.com | Public

PJM©2022

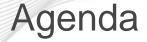

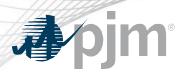

- eDART Refresh Update
- June 2022 Enhancements
- Future Enhancements
- Weak Encryption Remediation
- Question and Answer Resolution
- Appendix Dynamic Line Ratings Enhancements

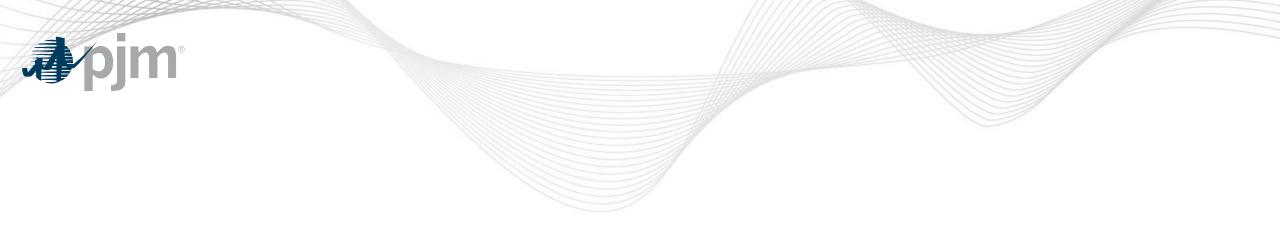

# eDART Refresh Update

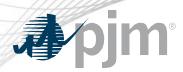

#### **Browserless Refresh**

#### Retirement of eDART Browserless in Production

- Users still using the legacy interface are being notified
- eDART team available to help as needed
- Retirement date will be announced when available

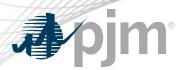

With the eDART refresh, management of eDART user accounts will be migrated to Account Manager.

- Implementation Timeline: TBD
- Account Manager will be used for all new eDART account requests
- Plans currently underway to:
  - Review existing eDART accounts and update email addresses
  - Clean up dormant and invalid accounts
  - Work with eDART Company Account Managers (CAMs)
    - Review window: Q1/Q2, 2022
- See <u>Migration to Account Manager FAQ</u> on <u>eDART Forum</u> home page

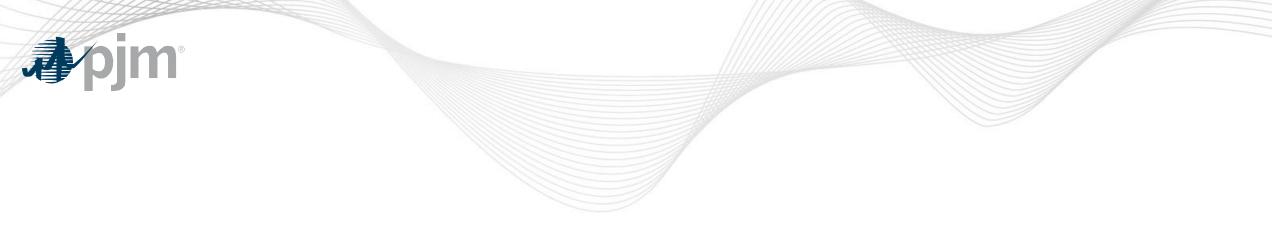

# June 2022 Enhancements

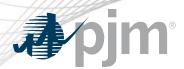

**Release Schedule** 

Production release of April enhancements scheduled for Wednesday-Thursday, June 22-23, 2022

- eDART unavailability will be announced at least three business days prior
- Train release scheduled for Monday, June 6<sup>th</sup>

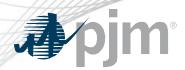

Enhancements to Company Distributed Workflow (CDW) Unit Groups functionality:

- CDW authorized users able to delete units from Unit Groups after unit retirement or transfer.
- Automatic removal of transferred units as part of daily CDW updates.

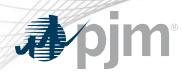

Voltage Schedules

- New business rules added for Power Factor Voltage Schedules:
  - Normal Tolerance value must be between 0 and 100%
  - Light Tolerance value must be between 0 and 100%
  - Heavy Tolerance value must be between 0 and 100%

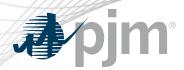

User request to change format of ticket IDs in eDART to be more readable as IDs are growing (6-7 digits long)

- Pilot of the format change starting with TERM related tickets
- Current ticket ID format (as of 4/20): YYYYMM###### e.g. 202205000007
- New ticket ID format: YYMM### e.g. 2205107
  - ### = ID sequence that will restart each month & start at 100
  - YYMM = submission year and month

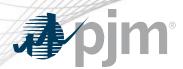

#### **TERM Ticket Acknowledgment**

Enhancements to TERM Ack. Required report to support cases where Transmission users have a large number of tickets to acknowledge.

- Ticket status filters added.
- Option to (Un)Check All for acknowledgment.
- Tickets removed from report 40 days after final status change

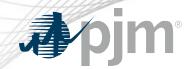

## **TERM Ticket Acknowledgment**

|         | TERM Notifications Requiring Acknowledgement                                                                                                    |           |                     |      |             |        |                             |       |            |  |                  |  |  |  |  |
|---------|----------------------------------------------------------------------------------------------------|-----------|---------------------|------|-------------|--------|-----------------------------|-------|------------|--|------------------|--|--|--|--|
| Status: | Status: 🖸 Retired 🗍 Submitted 🗍 Received 💭 Denied 💭 Approved 🖾 Cancelled by Company 🖾 Cancelled by PJM 💭 Revised 💭 Implemented 💭 Implemented w/o Approve 💭 Restored 🖾 Completed |           |                     |      |             |        |                             |       |            |  |                  |  |  |  |  |
|         | Apply Filter                                                                                                    |           |                     |      |             |        |                             |       |            |  |                  |  |  |  |  |
| Ackn.   |                                                                                                    |           |                     |      |             |        |                             |       |            |  |                  |  |  |  |  |
|         | <u>2849124</u>                                                                                                    | Completed | PJM Interconnection | LINE | PERMIT      | 115 KV | PERPENSION (000711998)      | END B | 07/28/2021 |  | 07/28/2021 18:07 |  |  |  |  |
|         | <u>2849493</u>                                                                                                    | Completed | PJM Interconnection | LINE | REMOVED -   | 138 KV | SEMINOR CARMINGACH          | END B | 07/28/2021 |  | 07/28/2021 18:08 |  |  |  |  |
|         | 2856683                                                                                                    | Completed | PJM Interconnection | LINE | BRANDONS    | 230 KV | BRANDOMS BABYS, PT 1544     | END B | 07/28/2021 |  | 07/28/2021 18:21 |  |  |  |  |
|         | 2858295                                                                                                    | Completed | PJM Interconnection | LINE | PARTICULA   | 230 KV | BOULEPER-POVERSED 2044      | END B | 07/28/2021 |  | 07/28/2021 18:24 |  |  |  |  |
|         | 2872827                                                                                                    | Completed | PJM Interconnection | XFMR | HIGHNER     | 230 KV | HOMOSO 230-5 TROO DRIESS    | LOW   | 11/01/2021 |  | 11/01/2021 18:01 |  |  |  |  |
|         | <u>2914392</u>                                                                                                    | Completed | PJM Interconnection | LINE | FRANKS, PT  | 230 KV | BOLLENS HANKS / PT 2010-1   | END B | 12/01/2021 |  | 12/01/2021 08:08 |  |  |  |  |
|         | <u>2914394</u>                                                                                                    | Completed | PJM Interconnection | LINE | PROPERTY OF | 230 KV | ROLLENS HANKS IT 2010       | END B | 12/01/2021 |  | 12/01/2021 08:08 |  |  |  |  |
|         | <u>2914396</u>                                                                                                    | Completed | PJM Interconnection | LINE | PROPERTY OF | 230 KV | ROLLENG HUMAN (PT 2045-1    | END B | 12/01/2021 |  | 12/01/2021 08:08 |  |  |  |  |
|         | <u>2914398</u>                                                                                                    | Completed | PJM Interconnection | LINE | HAMES, FT   | 230 KV | ROLLENG MUNICIPALITY 2010-2 | END B | 12/01/2021 |  | 12/01/2021 08:08 |  |  |  |  |
|         | <u>2914400</u>                                                                                                    | Completed | PJM Interconnection | LINE | HARRENT     | 230 KV | \$011586-member212545-3     | END B | 12/01/2021 |  | 12/01/2021 08:08 |  |  |  |  |
|         | (Un)Check All Acknowledge Main Menu                                                                                                    |           |                     |      |             |        |                             |       |            |  |                  |  |  |  |  |

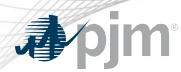

Dynamic Line Ratings (DLR) Enhancements

- Phase 1 of DLR enhancements implemented May 2021.
  - Details available at <a href="https://pjm.com/-/media/committees-groups/forums/edart/edart/2021/20210511/20210511-edart-enhancements.ashx">https://pjm.com/-/media/committees-groups/forums/edart/edart/2021/20210511/20210511-edart-enhancements.ashx</a>
- Phase 2 includes
  - Updates to files on Ratings Information page on <u>OASIS</u> and eDART Public Files
  - Dynamic equipment set up process
  - Forecasted and Real Time tickets for dynamic equipment

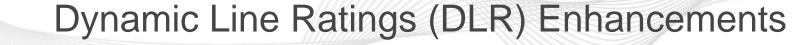

Updates to files on Ratings Information page on <u>OASIS</u> and eDART Public Files

- DLR:Y and DLR:N added to files below to identify if equipment is set up for dynamic ratings (Y) or not (N). Posted at 05-31-2022 12:09:25
  - Ratings file
  - Temporary Ratings file
  - NERC Alert Ratings file

| Posted at 05-31-2022 12:09:25                                                              |  |  |  |  |  |  |  |  |  |  |  |
|--------------------------------------------------------------------------------------------|--|--|--|--|--|--|--|--|--|--|--|
| Company: AE                                                                                |  |  |  |  |  |  |  |  |  |  |  |
| Substn: ABSECON kV: 69 KV Dev: SERIES1 End: END B<br>Descr: ABSECON SERIES1 SER DEV DLR: N |  |  |  |  |  |  |  |  |  |  |  |
| Degf Norm Long Shrt Dump Norm Long Shrt Dump                                               |  |  |  |  |  |  |  |  |  |  |  |
| 95 77 94 94 108 77 94 94 108                                                               |  |  |  |  |  |  |  |  |  |  |  |

 Dynamic Ratings Forecast files combined into 1 per company. Currently, files are posted as uploaded by company and could be 1 or more files per equipment.

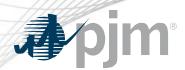

New DLR Facilities section added to TERM Main Menu for transmission users.

- Dynamic Ratings Forecast from Phase 1 repurposed as Forecast Bulk Upload
- Equipment List from Phase 1 repurposed as Equipment Report

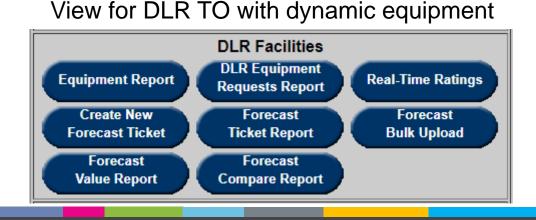

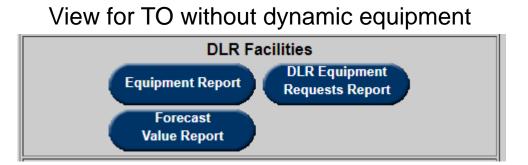

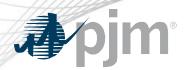

Update to TERM Equipment download

- downloadtype = terme
- New tag added for ICCP Name
- New parameter available: dlr
  - Values = 1, 2, 3
    - 1 = DLR Only
    - 2 = Non-DLR Only
    - 3 = Both (default)

'Dynamic Tickets' filter and field removed from regular TERM tickets and reports.

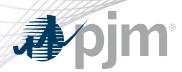

- **Bug Fixes**
- IRC Pool totals download via the UI and CLI fixed to return the expected report instead of 'HTTP GET call' error.
- System error returned when user does not have access to IRCByDate download updated to return 'Error – Invalid User Qualification'.
- TERM Effective Ratings issue with Own vs. Notification Facilities filter fixed.
  - 'Both' filter removed
  - Company on Notification tickets fixed

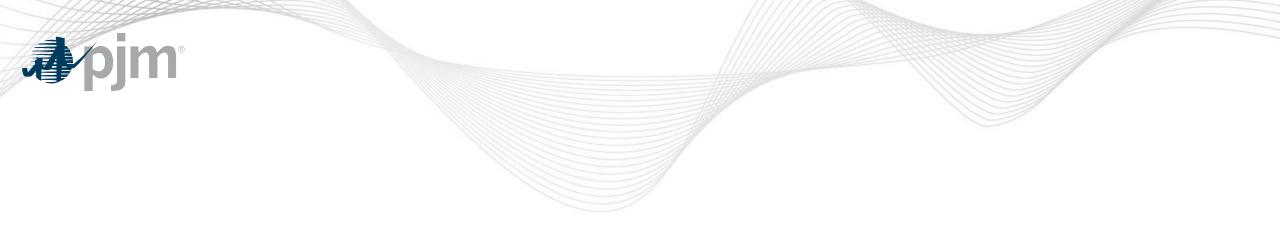

## **Future Enhancements**

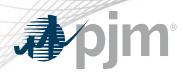

#### **Other Enhancements**

- Enhancements to TERM application in eDART in response to FERC Order 881 as discussed during <u>3/10 OC Meeting</u>
- Browserless interface for Nuclear Voltage Limits tool in eDART
  - XML uploads and downloads for NGOs
  - XML downloads for applicable TOs

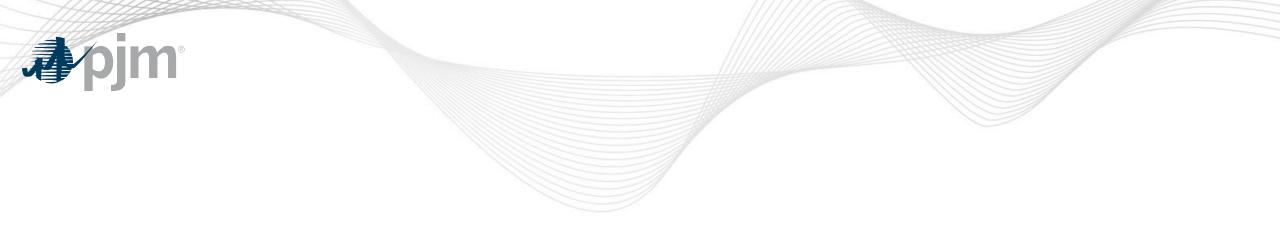

# Weak Encryption Remediation

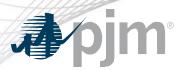

PJM working to retire TLS 1.0 and TLS 1.1 protocols, and certain insecure ciphers in internet-facing applications

- PJM will retire the obsolete TLS protocol configuration in eDART Production on September 26
- Impacts eDART users accessing eDART or eDART files on pjm.com via web browser using TLS 1.0 and/or TLS 1.1 protocols
- <u>Actions Required</u>: Review <u>Weak Encryption Remediation Guide</u> and make necessary changes
- eDART team will contact logged in users that access eDART via a web browser using TLS 1.0 and/or TLS 1.1 protocols (with exception of public files)
- Additional resource: Tech Change Forum <u>Special Session on Retiring</u> <u>Weak Encryption</u>

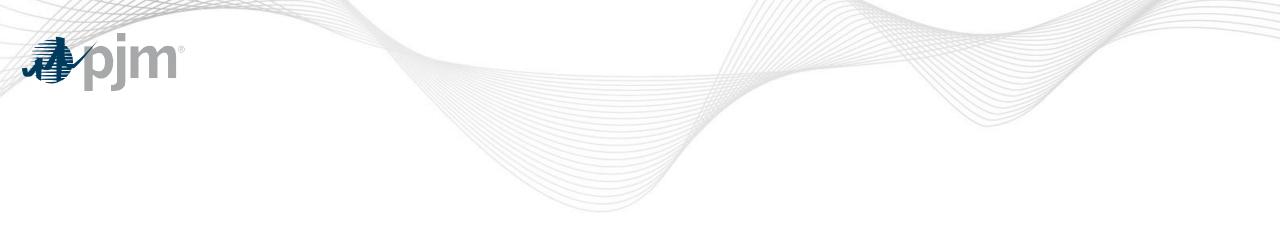

# Appendix

Dynamic Line Ratings Enhancements

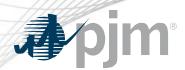

New DLR Facilities section added to TERM Main Menu for transmission users.

- Dynamic Ratings Forecast from Phase 1 repurposed as Forecast Bulk Upload
- Equipment List from Phase 1 repurposed as Equipment Report

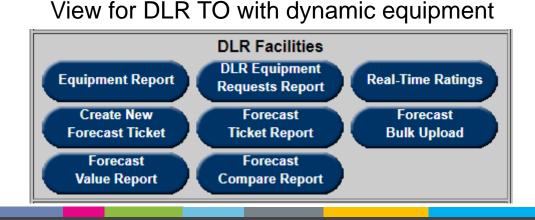

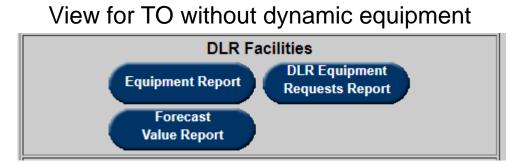

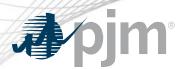

**Equipment Report** 

Dynamic equipment set up process:

- TO user submits a request via Equipment Report indicating equipment, dynamic status (Yes/No), ICCP Name and Proposed Eff. Date.
- PJM reviews and processes ticket.
- Requested changes are implemented when PJM completes ticket.

Equipment Report also used to identify equipment that are DLR or Not.

XML equivalent: dlrequipmentcreate upload.

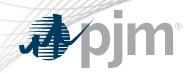

## **Equipment Report**

| TERM DLR Equ                                    | ipment List                                                                                                    |                        |  |  |  |  |  |  |  |  |  |  |  |
|-------------------------------------------------|----------------------------------------------------------------------------------------------------|------------------------|--|--|--|--|--|--|--|--|--|--|--|
| Company: PJM TEST Type: LINE V Station: Voltage | Own ONotifications OLR Only ONon DLR Only OBoth Active Only: ✓<br>ompany: PJM TEST Type: LINE ✓ Station: ✓ Voltage: 115 KV ✓ Equipment Name: ✓<br>Apply Filter Refresh Main Menu |                        |  |  |  |  |  |  |  |  |  |  |  |
| Company Type Station Voltage Equipment          |                                                                                                    | ICCP Name Open Tickets |  |  |  |  |  |  |  |  |  |  |  |
| PJM TEST LINE TROOP 115 KV FROM FATLODO 123     | END A No 07/28/2004                                                                                                    | New Ticket             |  |  |  |  |  |  |  |  |  |  |  |
| Refresh Main Menu                               |                                                                                                    |                        |  |  |  |  |  |  |  |  |  |  |  |

| New TERM DLR Equipment Change Ticket                                                        |  |  |  |  |  |  |  |  |  |  |  |  |
|---------------------------------------------------------------------------------------------|--|--|--|--|--|--|--|--|--|--|--|--|
| Company: PJM TEST Type: LINE Station: Voltage: 115 KV Equipment: Machine Company End: END A |  |  |  |  |  |  |  |  |  |  |  |  |
| Dynamic: O Yes O No       Proposed Eff. Date:       ICCP Name:                              |  |  |  |  |  |  |  |  |  |  |  |  |
| Comments:                                                                                   |  |  |  |  |  |  |  |  |  |  |  |  |
| Submit Form Refresh Back to Report Main Menu                                                |  |  |  |  |  |  |  |  |  |  |  |  |

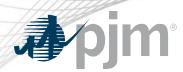

#### **DLR Equipment Requests Report**

- Report of Equipment requests.
- Main Menu button is red if there are any tickets in 'Additional Info Needed' status.

|         | Download the report<br>downloadtype=dlrequipmentreport Equipment was retired<br>as part of the model build                                                                                  |          |            |        |           |               |       |    |            |           |     |                  |          | ild |
|---------|----------------------------------------------------------------------------------------------------|----------|------------|--------|-----------|---------------|-------|----|------------|-----------|-----|------------------|----------|-----|
|         | TERM DLR Equipment Request Report                                                                                                    |          |            |        |           |               |       |    |            |           |     |                  |          |     |
| Compar  | Company: PJM TEST  Own O Notifications O Both Include Historical:  From Date:  To Date:                                                                                                    |          |            |        |           |               |       |    |            |           |     |                  |          |     |
| Status: | Status: Submitted 🗹 Additional Info Needed 🗹 Received 🗹 Approved 🗹 Completed 🗹 Denied 🗹 Cancelled by Company 🗹 Cancelled by PJM 🔽 Retired                                                   |          |            |        |           |               |       |    |            |           |     |                  |          |     |
|         | Apply Filter XML Download Refresh Main Menu                                                                                                    |          |            |        |           |               |       |    |            |           |     |                  |          |     |
|         | Ticket ID     Company     Station     Voltage     Equipment     End     Current<br>DLR Flag     Eff. Date     Status     Ticket<br>DLR Flag     Last Status<br>Change Date     XML Download |          |            |        |           |               |       |    |            |           |     |                  |          |     |
|         |                                                                                                    |          | of phones. |        | CLOROLMS  |               | END A |    | 05/26/2022 | Submitted | Yes | 05/25/2022 16:43 | Download |     |
|         | 2206149                                                                                                    | PJM TEST | \$R0000*   | 115 KV | 380001-84 | TLENO (25A/16 | END A | No | 06/07/2022 | Submitted | Yes | 06/06/2022 09:25 | Download |     |
|         |                                                                                                    |          |            |        |           |               |       |    |            |           |     |                  |          |     |

Download per ticket downloadtype=dlrequipmentrevise

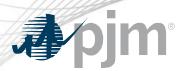

**Real-Time Ratings** 

#### Real Time Ticket

- Created by eDART based on ratings information from PJM's EMS.
- eDART will complete previous real time ticket if another one is created for the same equipment.

|                                                                             | Real-Time Ratings Report |         |                            |       |             |                  |          |        |           |            |           |  |  |
|-----------------------------------------------------------------------------|--------------------------|---------|----------------------------|-------|-------------|------------------|----------|--------|-----------|------------|-----------|--|--|
| Own ONotifications Company: ■ ■ ■ ■ ■ ■ ■ ■ ■ ■ ■ ■ ■ ■ ■ ■ ■ ■ ■           |                          |         |                            |       |             |                  |          |        |           |            |           |  |  |
| Incl. Identical:  Incl. Completed:  Incl. Historical:  From Date:  To Date: |                          |         |                            |       |             |                  |          |        |           |            |           |  |  |
| Apply Filter Refresh Main Menu                                              |                          |         |                            |       |             |                  |          |        |           |            |           |  |  |
|                                                                             |                          |         |                            |       |             |                  |          |        |           |            |           |  |  |
| Ticket ID Company                                                           | Station                  | Voltage | Equipment                  | End   | Status      | Start Date       | End Date | Normal | Long Term | Short Term | Load Dump |  |  |
| 2206124 Mill. Filedala Station Carp. Stat Mill. Million. (J. S.             | I MANORO                 | 230 KV  | HARMOND -SUBCUENTIARS SUB2 | END A | Implemented | 06/03/2022 06:58 |          | 844    | 1021      | 1021       | 1159      |  |  |
| 2206120 PPL Decke Usines Coch die PPL ISRee 4.5                             | OUMB R.                  | 230 KV  | CEMB R, JUNEARA 2515       | END A | Implemented | 06/03/2022 06:58 |          | 640    | 742       | 742        | 854       |  |  |
|                                                                             | 19489/000                | 230 KV  | HINDO ARQUINE              | END A | Implemented | 06/03/2022 06:58 |          | 856    | 1028      | 1028       | 1160      |  |  |

**Forecast Tickets** 

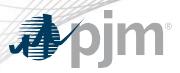

## Forecast Ticket

- Hourly forecast ratings ticket that can be created for dynamic equipment only.
- Ticket start hour is next HE from current time. E.g. HE 11 if current time is 09:30.
- Min requirement: 48 hours
- 72 hours of forecast can be submitted.
- Tickets are automatically approved and then completed when time expires or another ticket is created.

XML equivalent: dlrForecastTicket upload

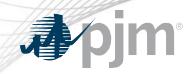

#### **Create New Forecast Ticket**

|                       |                               |  |            |           |    |                                       |              |                                         |           |         |          | 997        |              |           |       |        |  | 100 | 1         |
|-----------------------|-------------------------------|--|------------|-----------|----|---------------------------------------|--------------|-----------------------------------------|-----------|---------|----------|------------|--------------|-----------|-------|--------|--|-----|-----------|
|                       |                               |  |            |           |    |                                       |              | N                                       | lew Forec | aste    | d Ticket |            |              |           |       |        |  |     |           |
|                       |                               |  |            |           |    |                                       | npany        |                                         |           | ation I |          |            | Equipment Na |           | nd    |        |  |     |           |
|                       |                               |  |            |           |    | L CONTRACTO                           | in the PAU P | 400 A A A A A A A A A A A A A A A A A A | LINE 🗸 🖾  |         | ✓ 230    | KV 🗸 🖸 💷   | R 200 (19)   |           | • A • |        |  |     |           |
| Comr                  | nents:                        |  |            |           |    |                                       |              |                                         |           |         |          |            |              |           |       |        |  |     |           |
|                       |                               |  |            |           |    |                                       |              |                                         |           |         |          |            |              |           |       |        |  |     |           |
|                       |                               |  |            |           |    |                                       |              | 4                                       |           |         |          |            |              |           |       |        |  |     |           |
| 06/06/2022 06/07/2022 |                               |  |            |           |    |                                       |              |                                         |           | 1       |          | 06/09/2022 |              |           |       |        |  |     |           |
| HE                    | Norma                         |  | Short Term | Load Dump | HE | Normal                                | Long Term    |                                         | Load Dump | HE      | Normal   | 06/08/2    |              | Load Dump | HE    | Normal |  |     | Load Dump |
| 01                    |                               |  |            |           | 01 |                                       |              |                                         |           | 01      |          |            |              |           | 01    |        |  |     |           |
| 02                    |                               |  |            |           | 02 |                                       |              |                                         |           | 02      |          |            |              |           | 02    |        |  |     |           |
| 03                    |                               |  |            |           | 03 |                                       |              |                                         |           | 03      |          |            |              |           | 03    |        |  |     |           |
| 04                    |                               |  |            |           | 04 |                                       |              |                                         |           | 04      |          |            |              |           | 04    |        |  |     |           |
| 05                    |                               |  |            |           | 05 |                                       |              |                                         |           | 05      |          |            |              |           | 05    |        |  |     |           |
| 06                    |                               |  |            |           | 06 |                                       |              |                                         |           | 06      |          |            |              |           | 06    |        |  |     |           |
| 07                    |                               |  |            |           | 07 |                                       |              |                                         |           | 07      |          |            |              |           | 07    |        |  |     |           |
| 08                    |                               |  |            |           | 80 |                                       |              |                                         |           | 08      |          |            |              |           | 08    |        |  |     |           |
| 09                    |                               |  |            |           | 09 |                                       |              |                                         |           | 09      |          |            |              |           | 09    |        |  |     |           |
| 10                    |                               |  |            |           | 10 |                                       |              |                                         |           | 10      |          |            |              |           | 10    |        |  |     |           |
| 11                    |                               |  |            |           | 11 |                                       |              |                                         |           | 11      |          |            |              |           | 11    |        |  |     |           |
| 12                    |                               |  |            |           | 12 |                                       |              |                                         |           | 12      |          |            |              |           | 12    |        |  |     |           |
| 13                    |                               |  |            |           | 13 |                                       |              |                                         |           | 13      |          |            |              |           | 13    |        |  |     |           |
| 14                    |                               |  |            |           | 14 | L                                     |              |                                         |           | 14      |          |            |              |           | 14    |        |  |     |           |
| 15                    |                               |  |            |           | 15 |                                       |              |                                         |           | 15      |          |            |              |           | 15    |        |  |     |           |
| 16                    |                               |  |            |           | 16 |                                       |              |                                         |           | 16      |          |            |              |           | 16    |        |  |     |           |
| 17                    |                               |  |            |           | 17 |                                       |              |                                         |           | 17      |          |            |              |           | 17    |        |  |     |           |
| 18                    |                               |  |            |           | 18 |                                       |              |                                         |           | 18      |          |            |              |           | 18    |        |  |     |           |
| 19                    |                               |  |            |           | 19 |                                       |              |                                         |           | 19      |          |            |              |           | 19    |        |  |     |           |
| 20                    |                               |  |            |           | 20 | · · · · · · · · · · · · · · · · · · · |              |                                         |           | 20      |          |            |              |           | 20    |        |  |     |           |
| 21                    |                               |  |            |           | 21 |                                       |              |                                         | <u> </u>  | 21      |          |            |              |           | 21    |        |  |     |           |
| 22                    |                               |  |            |           | 22 | <u></u>                               |              |                                         |           | 22      |          |            |              |           | 22    |        |  |     |           |
| 23                    |                               |  |            |           | 23 |                                       |              |                                         |           | 23      |          |            |              |           | 23    |        |  |     |           |
| 00                    |                               |  |            |           | 00 |                                       |              |                                         |           | 00      |          |            |              |           | 00    |        |  |     |           |
|                       | Submit Form Refresh Main Menu |  |            |           |    |                                       |              |                                         |           |         |          |            |              |           |       |        |  |     |           |
|                       |                               |  |            |           |    |                                       |              |                                         |           |         |          |            |              |           |       |        |  |     |           |

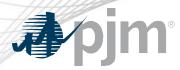

#### **Create New Forecast Ticket**

## **Daylight Savings Forecast**

- Spring: HE 03 not available
- Fall: Additional HE 02 available

| HE        | Normal | Long Term | Short Term | Load Dump |
|-----------|--------|-----------|------------|-----------|
| 01        | 7      | 6         | 77         | 6         |
| 02        | 767    | 6         | 6          | 7         |
| NA        |        |           |            |           |
| <b>04</b> | 7      | 7         | 67         | 67        |
| 05        | 67     | 7         | 7          | 6         |

| HE | Normal | Long Term | Short Term | Load Dump | HE               | Normal | Long Term | Short Term | Load Dump |
|----|--------|-----------|------------|-----------|------------------|--------|-----------|------------|-----------|
| 01 |        |           |            |           | 01               |        |           |            |           |
| 02 |        |           |            |           | 02               |        |           |            |           |
| NA |        |           |            |           | 02               |        |           |            |           |
| 03 |        |           |            |           | <mark>0</mark> 3 |        |           |            |           |
| 04 |        |           |            |           | 04               |        |           |            |           |

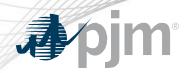

#### Forecast Ticket Report

|                | ownload the report<br>ownloadtype=dlrforeca | astrepo       | ort     |                           |                    |           |              | ment wa<br>rt of the r | s retired<br>nodel bu | ild                        |                 |
|----------------|---------------------------------------------|---------------|---------|---------------------------|--------------------|-----------|--------------|------------------------|-----------------------|----------------------------|-----------------|
|                |                                             |               |         | Forecast Tick             | et Re              | port      |              |                        |                       |                            |                 |
| Company        | Ph. Beckle Utilities Corp. star Ph. 199     | 6au (1.462) ( | Own     | Notifications Type:       | Station:           | ✓ Voltag  | ge: 🗸 Equipm | ent Name: 🔽 I          | End: 🗸 Include        | Historical: 🗌              |                 |
| Status:        | Approved Completed Cancel only)             | led by Compa  | any (UI |                           | Retired (I<br>nly) |           | rom<br>ate:  | To<br>Date:            |                       | Occurred<br>During         | O<br>Submitted  |
|                |                                             |               |         | Apply Filter XML Download | Refres             | ih M      | lain Menu    |                        |                       |                            |                 |
| Ticket<br>ID   | Company                                     | Station       | Voltage | Equipment                 | End                | Status    | Start Date   | End Date               | Submitted Date        | Last Status<br>Change Date | XML<br>Download |
|                | PPL Rentric Million Corp. dia PPS Million   |               |         |                           | END                |           | 05/23/2022   | 05/25/2022             | 05/23/2022            | 05/23/2022                 |                 |
| <u>2205110</u> | (L-100))                                    | BLOOMING      | 230 KV  | OLDORANG-SHORMALL         | A                  | Completed | 15:00        | 16:00                  |                       | 14:53                      | Download        |

Download per ticket downloadtype=dlrforecast

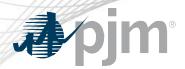

Forecast Bulk Upload

Dynamic Ratings Forecast from Phase 1 repurposed as Forecast Bulk Upload

- 'Used in Posting' column removed no longer needed.
- Forecast tickets created from uploaded files.
- If tickets cannot be created but file passes other validations, file will still be uploaded but no tickets created.

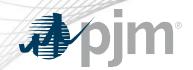

## Forecast Bulk Upload

|          | TERM DLR Ratings Forecast                                                                                                    |                                                  |  |                     |     |    |                                                                                                    |  |  |  |  |  |  |  |
|----------|----------------------------------------------------------------------------------------------------|--------------------------------------------------|--|---------------------|-----|----|----------------------------------------------------------------------------------------------------|--|--|--|--|--|--|--|
|          | Company:         Image: Company:         Image: Company:< |                                                  |  |                     |     |    |                                                                                                    |  |  |  |  |  |  |  |
|          | File to Upload:     Choose File     No file chosen     File Example                                                                                                    |                                                  |  |                     |     |    |                                                                                                    |  |  |  |  |  |  |  |
| Download | · · · · · · · · · · · · · · · · · · ·                                                                                                    |                                                  |  |                     |     |    |                                                                                                    |  |  |  |  |  |  |  |
|          | 06/03/2022<br>13:51                                                                                                    | FTLERCHEUBBRECOEL (Sei FTL<br>CORI               |  | 06/05/2022<br>19:00 | No  | UI |                                                                                                    |  |  |  |  |  |  |  |
|          | 06/03/2022<br>13:49                                                                                                    | TTL DECISIONER COD (TH FTL<br>(1981)             |  | 06/05/2022<br>19:00 | Yes | UI | Invalid Equipment: 06/05/2022 23, <b>Company of Company and Company and Company</b> , END A,6,767,676,67, |  |  |  |  |  |  |  |
|          | 06/03/2022<br>12:01                                                                                                    | PPT, Ender: Index-Corp. dis PPT,<br>E.MD         |  | 06/05/2022<br>19:00 | No  | UI |                                                                                                    |  |  |  |  |  |  |  |
|          | 06/03/2022<br>12:00                                                                                                    | PPS, Electric Unities: Corp. also PPS.<br>(LINC) |  | 06/05/2022<br>19:00 | No  | UI | New Forecasted Ticket(s) Errors.                                                                          |  |  |  |  |  |  |  |
|          | Submit Form Download Refresh Main Menu                                                                                                    |                                                  |  |                     |     |    |                                                                                                    |  |  |  |  |  |  |  |

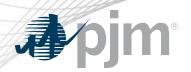

#### Forecast Value Report

#### Report of current and future hourly forecasted ratings.

| Download the re<br>downloadtype=fe | •            | stvalue                          |            |            |           |                           |            |            |               |              |             |           |                                                                                                    |
|------------------------------------|--------------|----------------------------------|------------|------------|-----------|---------------------------|------------|------------|---------------|--------------|-------------|-----------|----------------------------------------------------------------------------------------------------|
|                                    |              |                                  |            |            | Fo        | recast Value Re           | port       |            |               |              |             |           |                                                                                                    |
| Company:                           |              | ∽ Typ                            | pe:        | ∽ Stat     | tion: 🗸   | Voltage: 🔽 Equi<br>Nam    | pment 🖍    | End: 🗸     | From<br>Date: |              | To<br>Date: |           | Order  Order  Or |
| Include:  All Facilities  PJM      | TST Faciliti | ies Only $\bigcirc$ PJMTST Notif | fications  | s Only O F | JMTST I   | Facilities and Notificati | ons Only   |            |               |              |             |           |                                                                                                    |
|                                    |              | •                                | Apply Filt | ter XMI    | L Downloa | ad Download               | Refresh    | Mai        | n Menu        | )            |             |           |                                                                                                    |
|                                    | et ID        | • •                              | Туре       |            | Voltage   |                           |            |            | Normal        | Long Term Sh | ort Term L  | .oad Dump |                                                                                                    |
|                                    |              | hory Press Control Area          |            |            |           |                           |            |            | 100           | 101          | 102         | 103       |                                                                                                    |
|                                    |              | hany Flower Control Avea         |            |            | L         |                           |            |            | 100           | 101          | 102         | 103       |                                                                                                    |
|                                    |              | hery Prest Control Area          |            |            |           |                           |            |            | 100           | 101          | 102         | 103       |                                                                                                    |
|                                    |              | hany Power Sontrol Area          |            |            |           |                           |            |            | 100           | 101          | 102         | 103       |                                                                                                    |
|                                    |              | hany Dowar Europai Area          |            |            |           |                           |            |            | 100           | 101          | 102         | 103       |                                                                                                    |
|                                    |              | terry Prove Classed Area         |            |            |           |                           |            |            | 100           | 101          | 102         | 103       |                                                                                                    |
| 220                                | 6150         | nony Press Control Area          | LINE       |            | 345 KV    | 6-TAVON-AUNIPER           | END A 06/0 | 06/2022 18 | 100           | 101          | 102         | 103       |                                                                                                    |
|                                    | a colleur -  |                                  |            |            | 0.000     |                           |            |            | 100           | 101          | 100         | 100       |                                                                                                    |

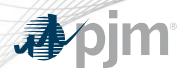

#### **Forecast Compare Report**

# Report to compare hourly ratings from forecasted ticket, regular TERM tickets and real time (if available).

|         |                    |            |                         |              |              | Forecas    | t Com        | pare Rep   | ort         |             |            |               |                |               |
|---------|--------------------|------------|-------------------------|--------------|--------------|------------|--------------|------------|-------------|-------------|------------|---------------|----------------|---------------|
| ny: 🔛   | L Dechie ISilies-O | orgi dha R | 9. DOM                  | - 011 v      | Type LINE    | ✓ Station: | 1000         | Vol        | tage: 230 k | V 🗸 Equip   | ment Nam   | e: In DOLLA   | (1.8.40es)     | End:          |
| ate: 05 | j/25/2022 Hou      | ır: 01 🗸   | To Date                 | : 05/25/2022 | 2 Hour:      | : 02 🗸 Ten | perature     | : 95 🗸 💿   | Day ONig    | ht Day Ahea | ad Only:   | ) (Previous d | day last recor | d before 10:1 |
|         |                    |            |                         | (            | Apply Filter | Down       | oad          | Refresh    | Main I      | Menu        |            |               |                |               |
|         | Submit             | Ticket ID  | Hour End: 05/25/2022 01 |              |              |            | MVA vs. Base |            |             |             | % vs. Base |               |                |               |
| Base    | Time               |            | Normal                  | Short Term   | Long Term    | Load Dump  | Normal       | Short Term | Long Term   | Load Dump   | Normal     | Short Term    | Long Term      | Load Dump     |
| 0       | 05/23/2022 13:55   | 2205110    | 56                      | 56           | 56           | 56         | -676711      | -20        | -20         | 49          | -99.99%    | -26.32%       | -26.32%        | 700.00%       |
| 0       | 05/23/2022 14:53   | 2205111    | 56                      | 56           | 56           | 56         | -676711      | -20        | -20         | 49          | -99.99%    | -26.32%       | -26.32%        | 700.00%       |
| 0       | 05/24/2022 15:26   | 2205205    | 676767                  | 76           | 76           | 7          | n/a          | n/a        | n/a         | n/a         | n/a        | n/a           | n/a            | n/a           |
| 0       | 05/24/2022 15:38   | 2205206    | 676767                  | 76           | 76           | 7          | 0            | 0          | 0           | 0           | 0.00%      | 0.00%         | 0.00%          | 0.00%         |
| 0       | TERM               | 1564779    | 647                     | 801          | 801          | 896        | -676120      | 725        | 725         | 889         | -99.90%    | 953.95%       | 953.95%        | 12700.00%     |
|         | Min Forecasted     |            | 56                      | 56           | 56           | 7          | -676711      | -20        | -20         | 0           | -99.99%    | -26.32%       | -26.32%        | 0.00%         |
|         | Max Forecasted     |            | 676767                  | 76           | 76           | 56         | 0            | 0          | 0           | 49          | 0.00%      | 0.00%         | 0.00%          | 700.00%       |
|         | Submit             |            | Hour End: 05/25/2022 02 |              |              |            | MVA vs. Base |            |             |             | % vs. Base |               |                |               |
| Base    | Time               | Ticket ID  | Normal                  | Short Term   | Long Term    | Load Dump  | Normal       | Short Term | Long Term   | Load Dump   | Normal     | Short Term    | Long Term      | Load Dump     |
| 0       | 05/23/2022 13:55   | 2205110    | 56                      | 56           | 56           | 56         | 49           | -11        | -11         | 49          | 700.00%    | -16.42%       | -16.42%        | 700.00%       |
| 0       | 05/23/2022 14:53   | 2205111    | 56                      | 56           | 56           | 56         | 49           | -11        | -11         | 49          | 700.00%    | -16.42%       | -16.42%        | 700.00%       |
| 0       | 05/24/2022 15:26   | 2205205    | 7                       | 67           | 67           | 7          | n/a          | n/a        | n/a         | n/a         | n/a        | n/a           | n/a            | n/a           |
| 0       | 05/24/2022 15:38   | 2205206    | 7                       | 67           | 67           | 7          | 0            | 0          | 0           | 0           | 0.00%      | 0.00%         | 0.00%          | 0.00%         |
| 0       | TERM               | 1564779    | 647                     | 801          | 801          | 896        | 640          | 734        | 734         | 889         | 9142.86%   | 1095.52%      | 1095.52%       | 12700.00%     |
|         | Min Forecasted     |            | 7                       | 56           | 56           | 7          | 0            | -11        | -11         | 0           | 0.00%      | -16.42%       | -16.42%        | 0.00%         |
|         | Max Forecasted     |            | 56                      | 67           | 67           | 56         | 49           | 0          | 0           | 49          | 700.00%    | 0.00%         | 0.00%          | 700.00%       |
|         |                    |            |                         |              |              |            |              |            |             |             |            |               |                |               |

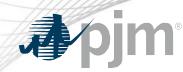

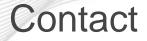

Chidi Ofoegbu (eDART SME), chidi.ofoegbu@pjm.com

Beth Schweser (IT Lead), beth.schweser@pjm.com

eDART Help: <a href="mailto:edarthelp@pjm.com">edarthelp@pjm.com</a>

Maria Baptiste: maria.baptiste@pjm.com Member Hotline (610) 666 – 8980 (866) 400 – 8980 custsvc@pjm.com